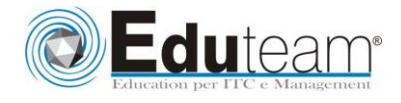

# Corso MOC50028

Installing and Configuring System Center **Operations** Manager 2007 R2

## **Module 1: Introduction to SQL Server 2014 Database Administration**

- Database Administration Overview
- $\checkmark$  Introduction to the SQL Server Platform
- Database Management Tools and Techniques

## **Module 1: Installing Microsoft System Center Operations**

#### **Manager 2007**

- $\checkmark$  Preparing for Operations Manager 2007 R2
- Using System Center Capacity Planner
- $\checkmark$  Security
- $\checkmark$  Installing System Center Operations Manager 2007
- $\checkmark$  Post Installation
- **Lab : Installing Microsoft System Center Operations Manager**

 $(R)$ 

 $\checkmark$  Installing the Operations Manager Components

#### **Module 2: Using the Operations Console**

- $\checkmark$  Reviewing the Workspaces
- Using the Web Console
- $\checkmark$  Working with Views
- $\checkmark$  Reviewing Security Roles
- **Lab : Creating Operator Accounts and Views**
	- Creating Operator Accounts and Views

## **Module 3: Configuring Management Group and Agent**

#### **Settings**

- Global Settings
- $\checkmark$  Overriding Global Settings
- $\checkmark$  Creating Notifications

## **Lab : Configuring Notification Settings**

- $\checkmark$  Setting Management Group Notification Options
- $\checkmark$  Creating Notification Recipients
- Creating Notification Subscriptions
- Testing Notification Subscriptions

#### **Module 4: Agent Installation**

- Configuring Active Directory
- $\checkmark$  Push Installation
- $\checkmark$  Manual Installation
- $\checkmark$  Managing Agents
- **Lab : Agent Installation**
	- $\checkmark$  Manually Installing the Agent
	- $\checkmark$  Approving the Manually Installed Agent

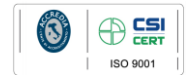

**Learning Solution** 

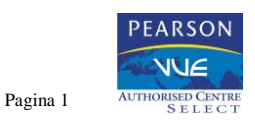

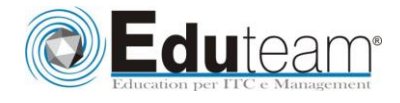

# Corso MOC50028

Installing and Configuring System Center **Operations** Manager 2007 R2

## **Module 5: Management Packs**

- Management Pack Overview
- $\checkmark$  Importing and Exporting Management Packs
- Creating and Sealing Management Packs

#### **Lab : Creating Monitors**

- $\checkmark$  Creating a Self-Tuning Threshold
- Creating a Correlated Windows Event Unit Monitor

#### **Lab : Creating Tasks**

Creating a Task

Testing a Task

#### **Lab : Associating Run As Profiles with a Management Pack** Creating a Run As Profile

Testing a Task

#### **Lab : Configuring Overrides**

 $\checkmark$  Create and Verify the Override

#### **Module 6: Reporting**

- $\checkmark$  Installing and Configuring SQL Reporting Services
- $\checkmark$  Installing Operations Manager Reporting
- Creating and Viewing Reports

#### **Lab : Creating Reports**

- Creating a Model
- Creating a Report

## **Module 7: Agentless Exception Monitoring**

- Configuring Exception Monitoring
- $\checkmark$  Managing Clients

#### **Lab : Configuring Agentless Exception Monitoring**

- Configuring Client Monitoring
- $\checkmark$  Configuring Group Policy
- Testing Client Monitoring

## **Module 8: Audit Collection Services**

- Audit Collection Services Overview
- $\checkmark$  Installing Audit Collection Services
- Configuring Forwarders and Collectors
- $\checkmark$  Importing ACS Reports

#### **Lab : Configuring Forwarders**

Enabling Forwarders

## **Lab : Configuring ACS Reports**

Import ACS Reports

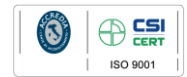

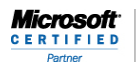

**Learning Solution** 

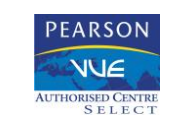

Pagina 2

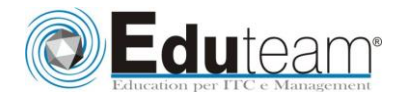

# Corso MOC50028

Installing and Configuring System Center **Operations** Manager 2007 R2

## **Module 9: Synthetic Transactions**

 $\checkmark$  Synthetic Transactions

#### **Lab : Creating Synthetic Transactions**

- $\checkmark$  Building the Synthetic Transaction
- $\checkmark$  Testing the Synthetic Transaction

#### **Module 10: Distributed Applications**

 $\checkmark$  Distributed Applications

#### **Lab : Creating a Distributed Application**

 $\checkmark$  Building the Model  $\checkmark$  Building the Model

#### **Module 11: Monitoring Non-Microsoft Platforms**

Tools for Monitoring Non-Microsoft Platforms  $\checkmark$  Using the Cross-Platform Extensions

#### **Module 12: Complex Environments**

- $\checkmark$  Multi-homing Agents
- Untrusted Environments
- $\checkmark$  Multi-Tiered Environments

#### **Lab : Connecting Management Groups**

- Connecting Management Groups
- Configuring Operator Accounts

## **Module 13: Backup and Recovery**

- $\checkmark$  Planning Backup and Restore
- $\checkmark$  Performing a Backup
- Planning Recovery Strategies

## **Lab : Converting Management Packs**

 $\checkmark$  Promoting a Management Server

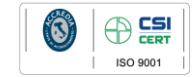

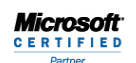

Learning Solution

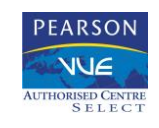

Pagina 3